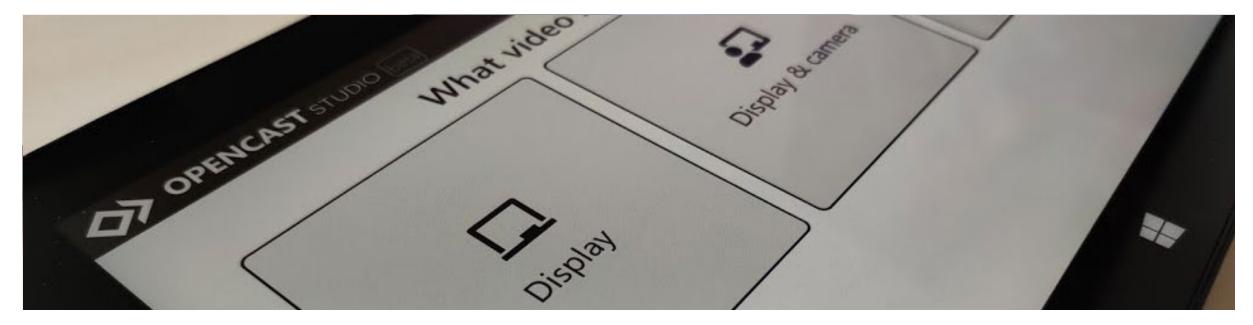

# **DIY video production with Opencast Studio**

Web-/browser-based dual-stream screencast recorder for the Opencast video management system

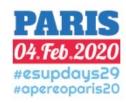

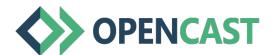

# Opencast in a nutshell

Capture

Process

Distribute

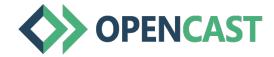

# Opencast is...

- a lecture capture software
- a video management system for academic institutions
- open source
- developed by a community of academic institutions
- driven by academic requirements

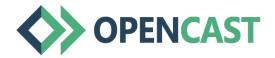

# **Comparison POD vs Opencast**

**POD** 

Support upload by ftp or rest from capture device, use plugin to import different kind of type

Upload

Video management like a youtube for university

Video completion (add contributors, subtitle, additional ressources and overlay)

Encoding in HLS and MP4

Enrichment synchronise with RichText, image, website, PDF etc.

Capture

Process

#### **Opencast**

Supported capture devices

**Schedule capture devices** 

Upload, Opencast Studio

Video management for admins

Manage Metadata, Upload Captions, Edit Video

#### **Encoding**

- multiple simultanous video tracks for screen-recording, presenter, document-camera, etc.
- Automated slide detection in screen recording.
- OCR in screen-recording

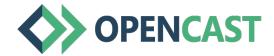

# **Comparison POD vs Opencast**

**POD** 

Transcription with deepspeech in production

Captions/subtitle in VTT

Integration LMS use embed or moodle plugin

Live with RichText (feed twitter, chat)

Portail individuel

Process

Distribute

#### **Opencast**

Transcription: Watson, Google, Amberscript, Nibity. DeepSpeech integration under development

Captions/subtitle

LMS integration: LTI; native plugins for Moodle, Ilias, Stud.IP

Scheduled live streaming (video)

Player(s), media module, Annotation Tool

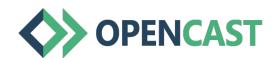

# Comparison POD vs Opencast: technology stack

POD Opencast

| Modular – Saas in development | Modular (Micro Services); cloud ready; multi-tenancy |
|-------------------------------|------------------------------------------------------|
|                               |                                                      |

| Front-end / Back-end | Admin UI (Backend), Multiple Frontends |
|----------------------|----------------------------------------|
|----------------------|----------------------------------------|

| Scalable (Admin UI/Encoding/Live/Search/Database) | Scalable (Admin UI/Encoding/Live/Search/Database) |
|---------------------------------------------------|---------------------------------------------------|
|---------------------------------------------------|---------------------------------------------------|

| VideoJs player / file management | Two Players / Media Module |
|----------------------------------|----------------------------|
|----------------------------------|----------------------------|

| Python 3, Django | Java, Javascript |
|------------------|------------------|
|------------------|------------------|

| FFmpeg | FFmpeg |
|--------|--------|
|--------|--------|

| Elasticsearch | Elasticsearch |
|---------------|---------------|
|---------------|---------------|

# Opencast capture agents (CA): Commercial Systems

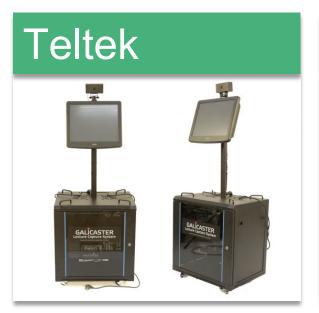

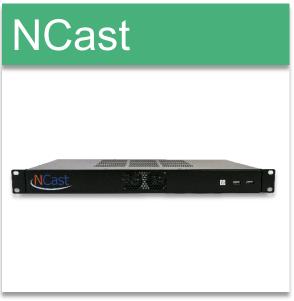

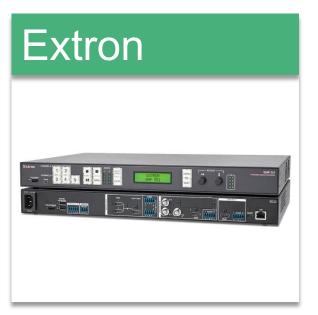

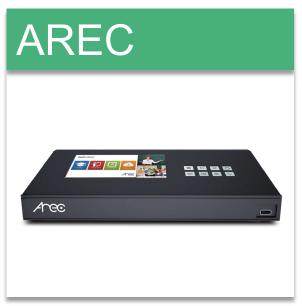

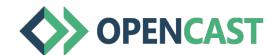

## **Capture: Open source options**

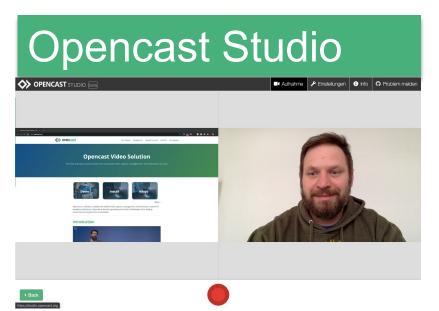

ELAN e. V., ETH Zürich

**MIT License** 

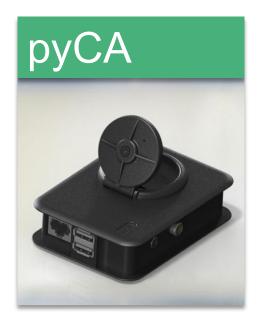

Lars Kiesow

LGPL-3.0

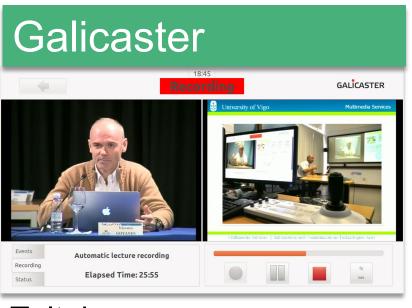

**Teltek** 

CC BY-NC-SA

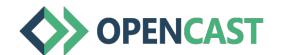

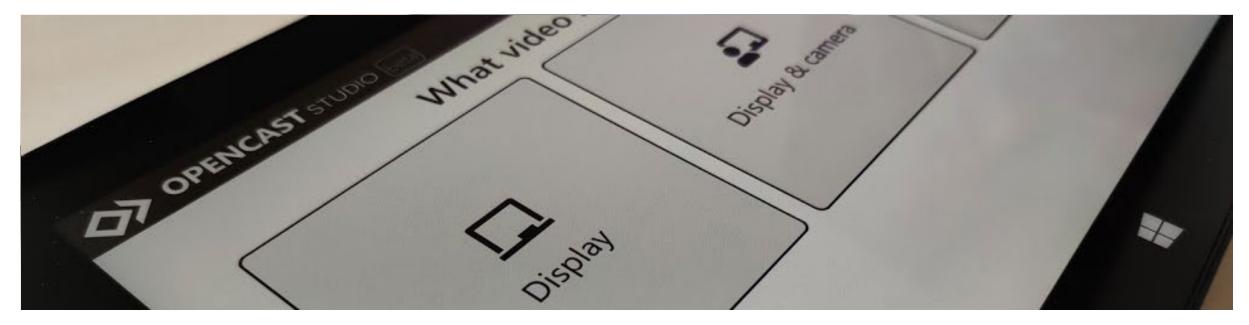

# DIY video production with Opencast Studio

Web-/browser-based dual-stream screencast recorder for the Opencast video management system

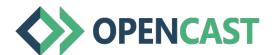

#### **Live Demo**

https://studio.opencast.org

https://develop.opencast.org

https://lernfunk.de

the following slides are only a backup, if the live demo does not work

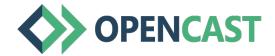

# **Record with Opencast Studio**

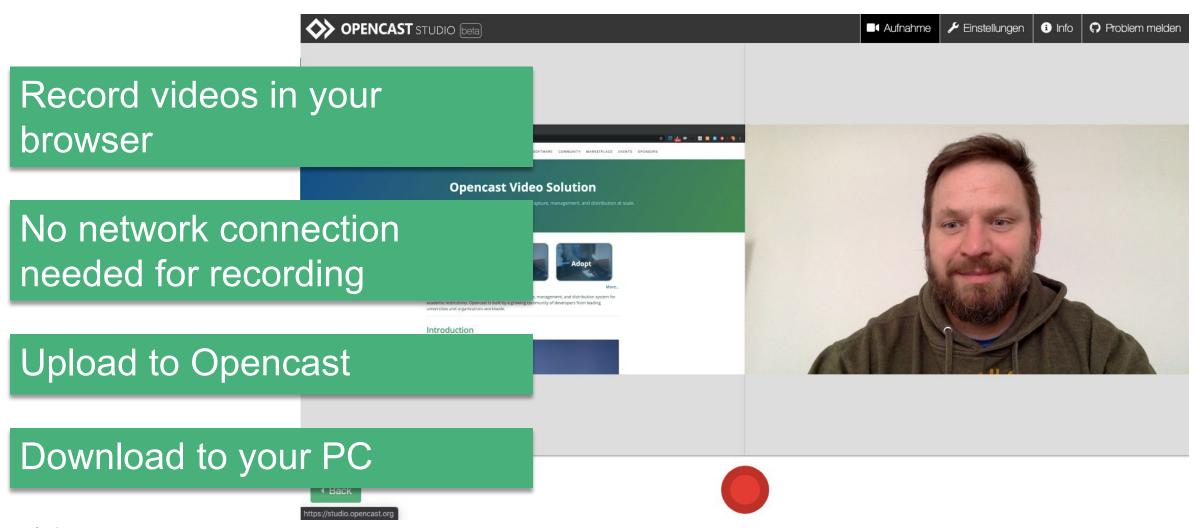

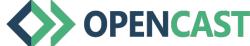

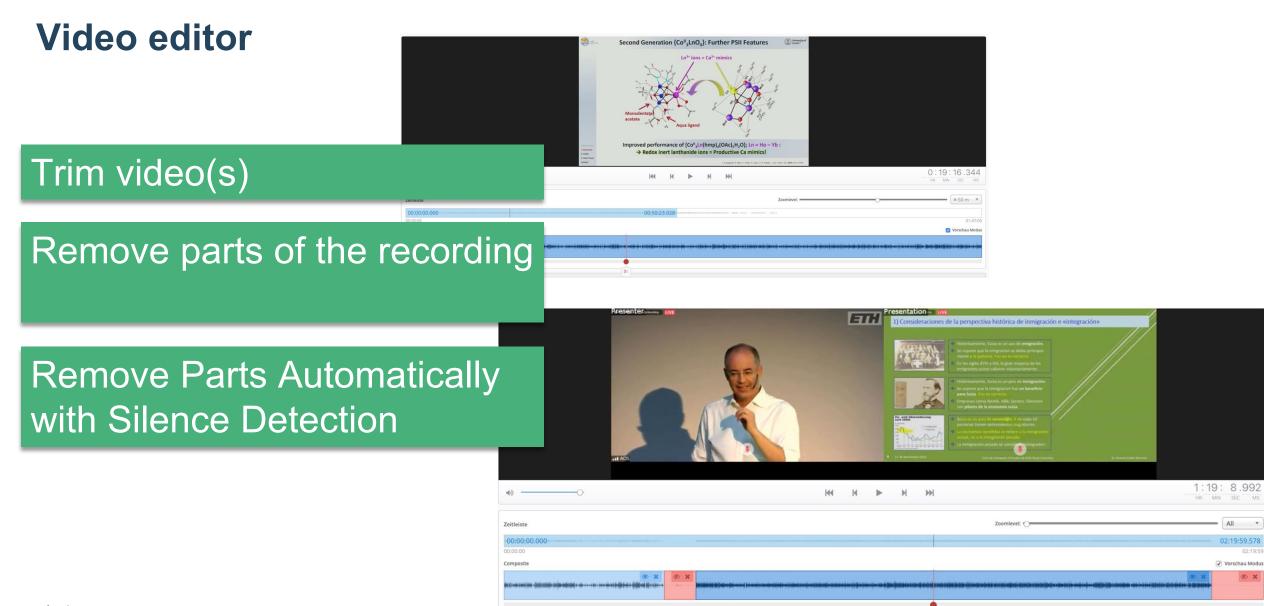

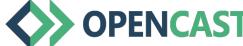

## **Processing: Themes**

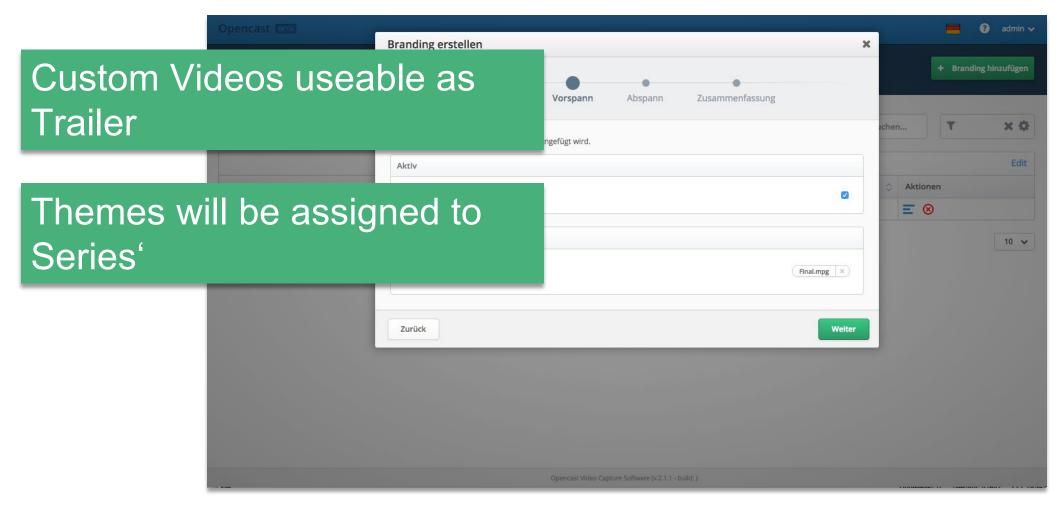

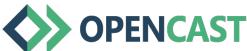

## **Users and Groups**

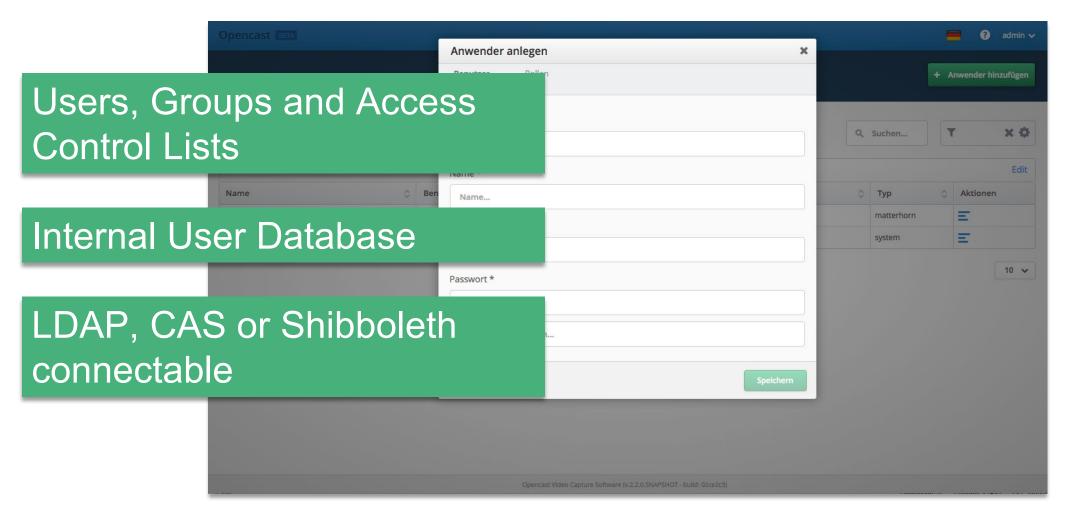

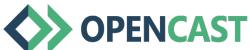

### **Distribution**

#### **Media Module**

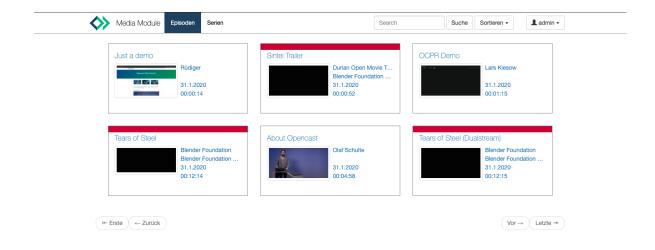

### **Video Gallery**

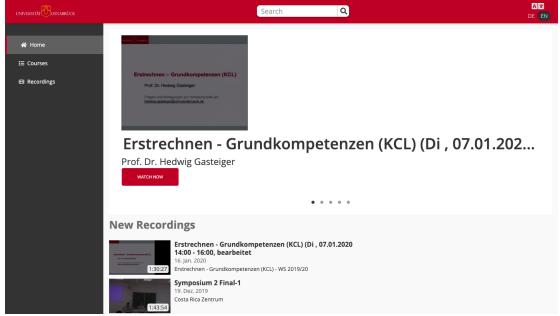

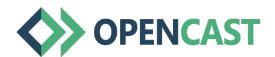

# Distribution: Learning Management Systems

#### Moodle

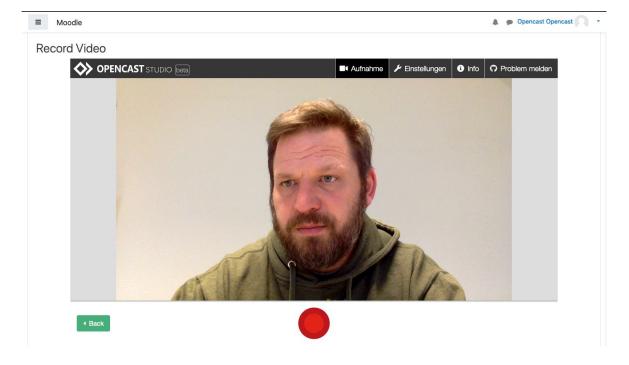

#### Stud.IP

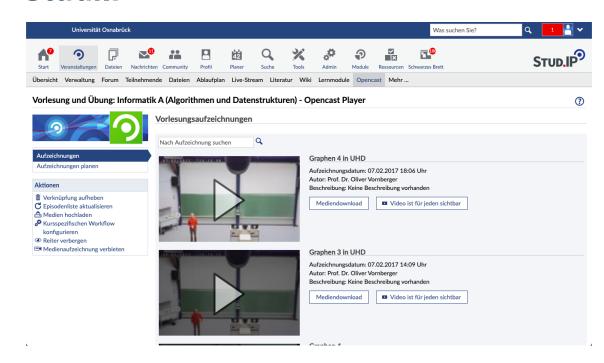

- Ilias
- LTI for generic integration

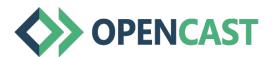

# **Distribution: Theodul Player**

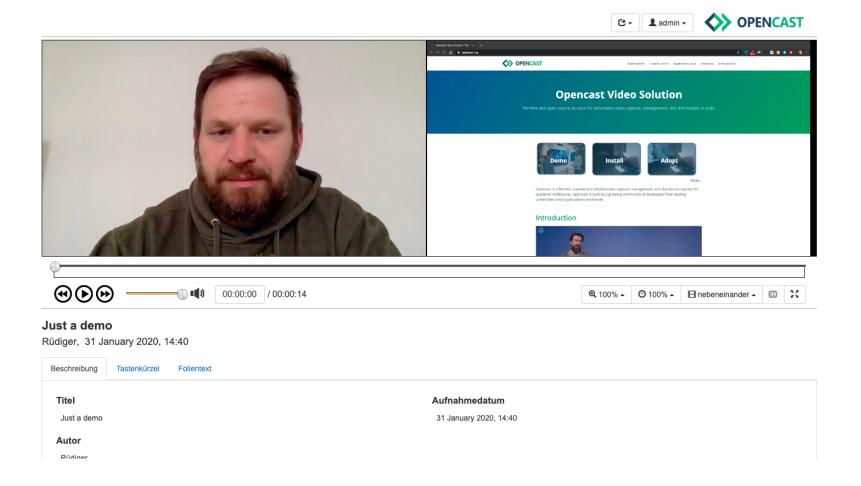

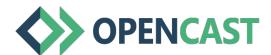

# **Distribution: Paella Player**

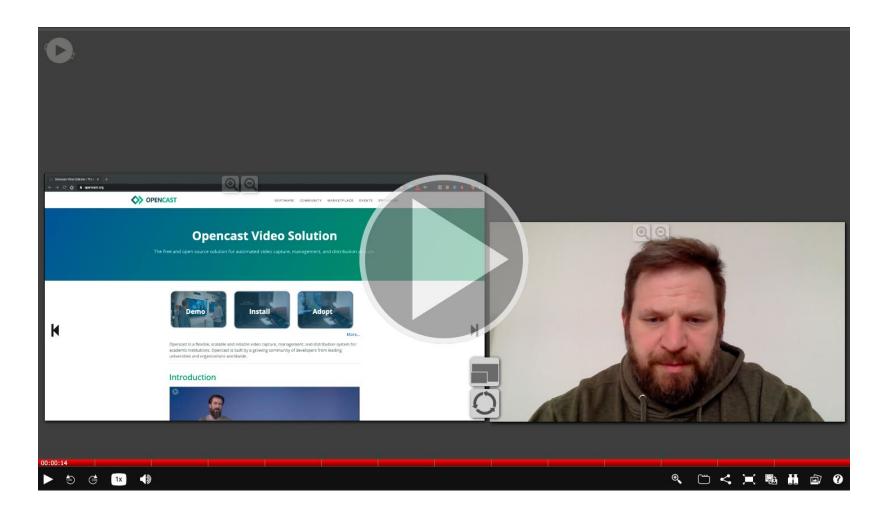

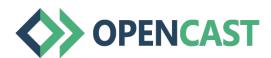

# **End of Live Demo**

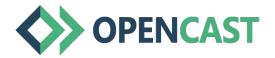

# **Questions**

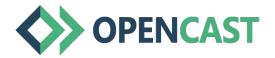

# Distribution: Player comparison

| Feature                                     | Paella   | Theodul |
|---------------------------------------------|----------|---------|
| Video Zoom with 4K support                  | ✓        | ✓       |
| Variable Playback Speed                     | <b>✓</b> | ✓       |
| Playback 2+ synchronized videos             | ✓        | ✓       |
| Playback 2+ synch. videos on mobile devices | ✓        |         |
| Captions                                    | ✓        | ✓       |
| Navigation by segments                      | ✓        | ✓       |
| Live streaming support                      | ✓        |         |

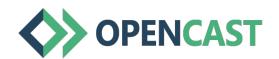

## **Video players for Opencast**

#### Paella player (Opencast default)

- HTML5
- HLS, DASH
- iOS, Android
- 4K / zoom
- Multiple sources
- Transcripts/captions
- Customizable

#### Any other player

- HTML5
- HLS, DASH
- iOS, Android

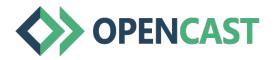

# 4K Video: Blackboard recordings with user-end zoom

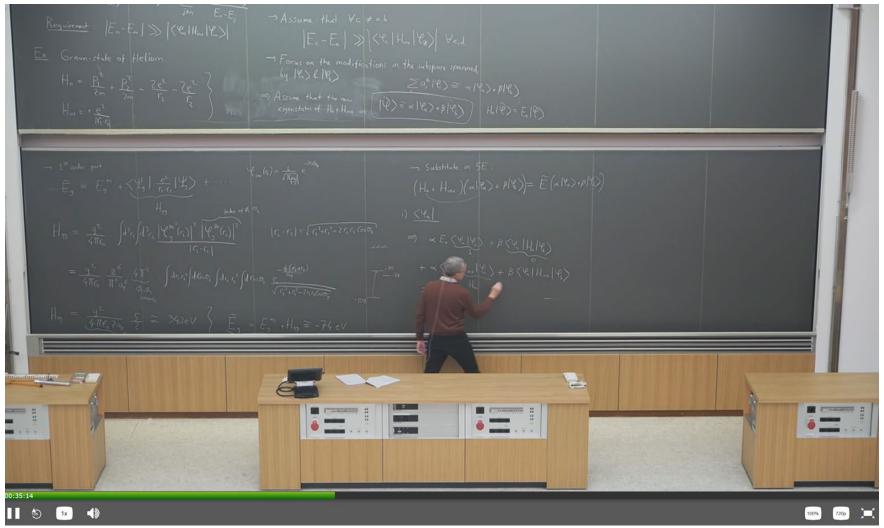

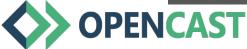

## 4K Video: Blackboard recordings with user-end zoom

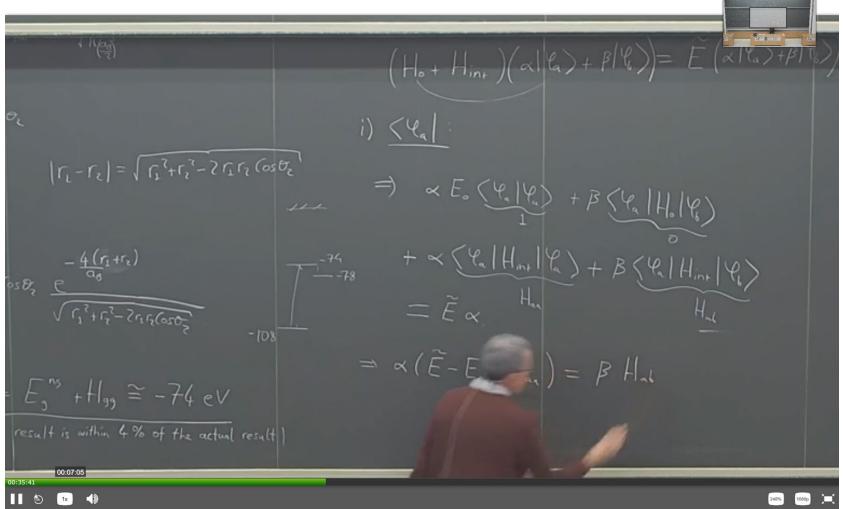

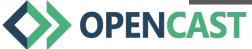

# **Automated Video Tracking**

- Track4K is an OpenSource project to find a teacher in a video window
- Opencast uses Track4K and 4K video to focus zoom on the teacher
- Students can enable or disable this function

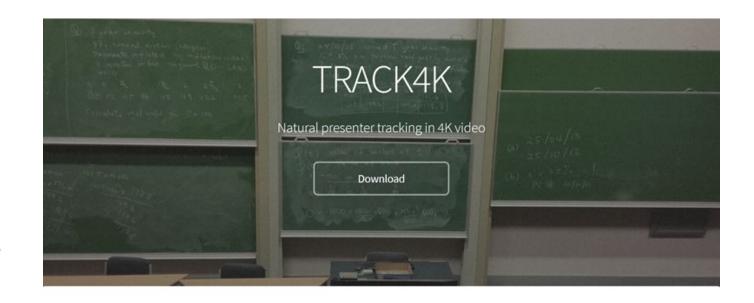

An open-source, automated, lecture recording system that tracks the presenter in 4K video streams

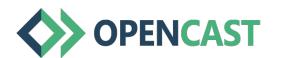

#### **Automated Slide index**

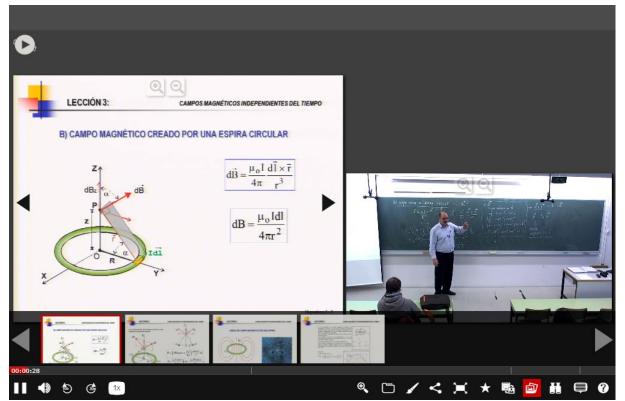

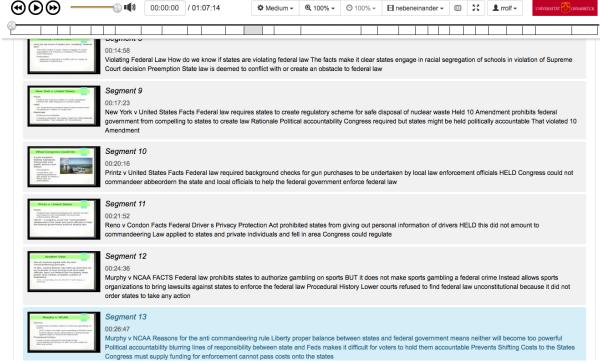

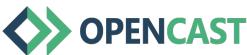

# **Automated translation / transcription**

- Multiple language support
- Multiple audio tracks
- Multiple captions
- Search endpoints

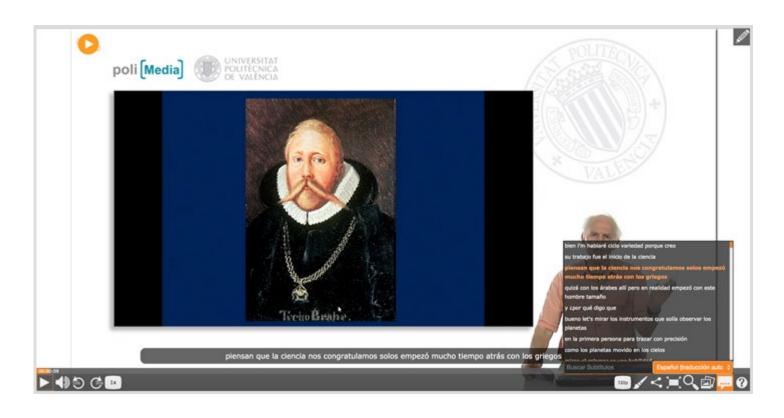

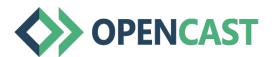

## **Opencast Annotation Tool**

A tool for scientific coding/analysis of videos

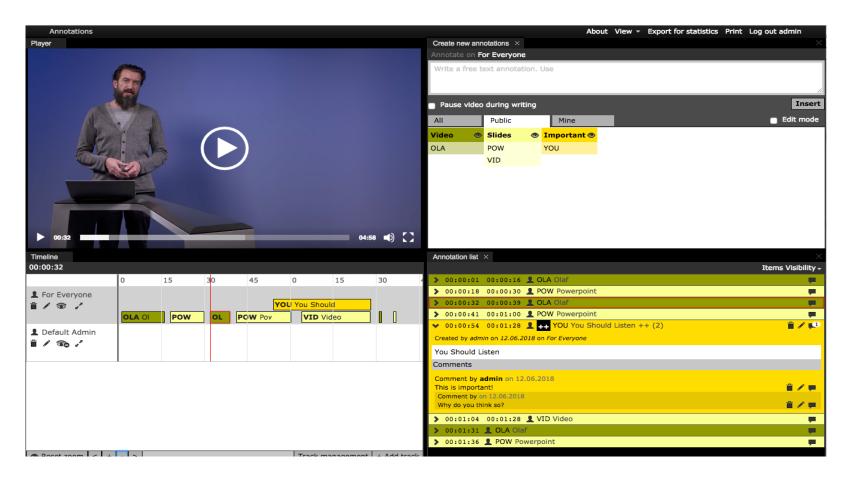

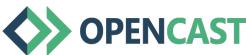

## **Learning Analytics - Matomo**

# External Open-Source Tool for Website Analytics

- Gather Usage Data
  - Anonymous data collection if needed
  - Checklist available for GDPR compliance
- Create Reports
  - Viewers per Series
  - Average Viewing Time
- Additional (commercial) plugins allow an improved video usage analysis.

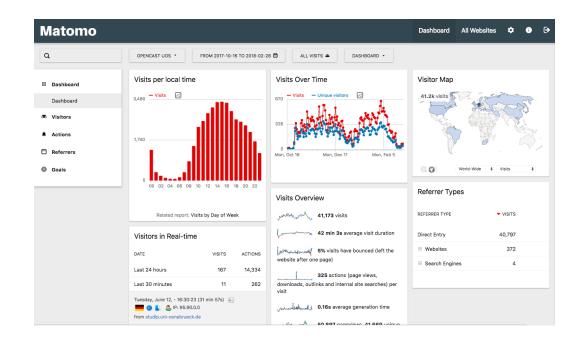

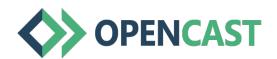

## **Learning Analytics - XAPI**

# Leverage Institution-wide Learning Analytics

- Correlate data between systems
  - Requires xAPI support in all systems
  - Standard protocol
- Create Advanced Reports
  - Blg data analysis
  - Predictive analytics

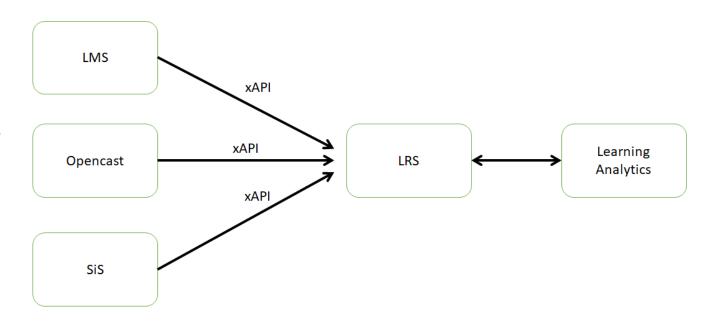

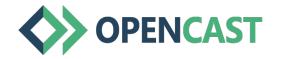

# The OC community according to https://map.opencast.org/

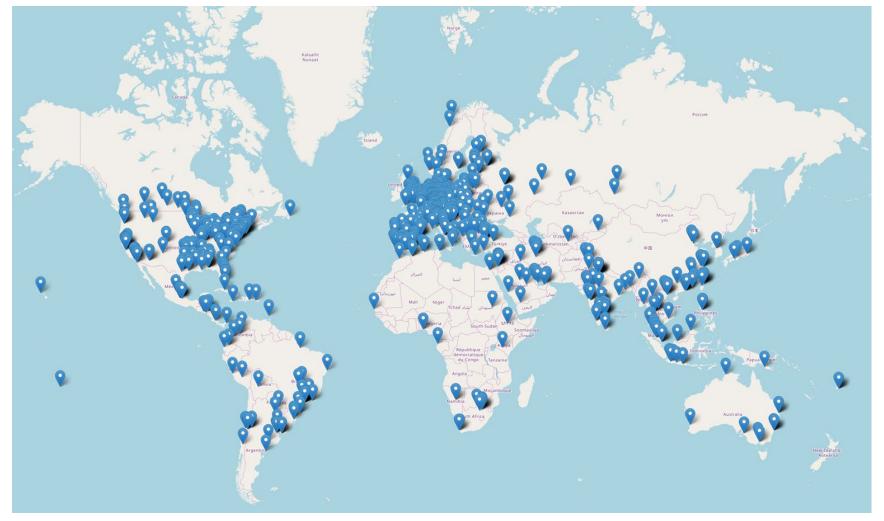

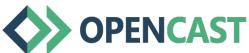

# The European OC community

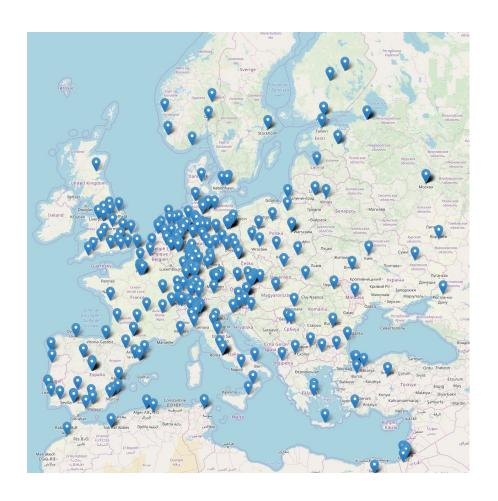

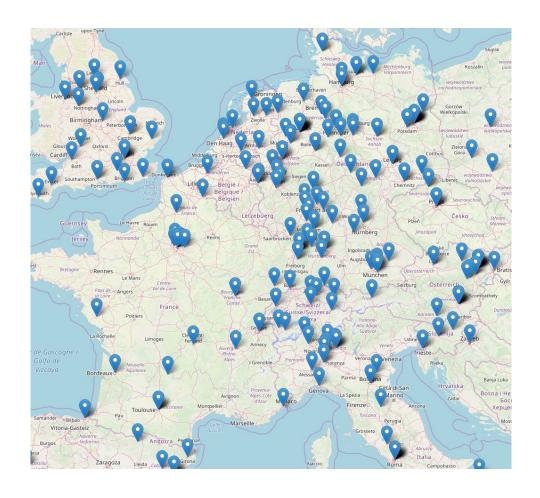

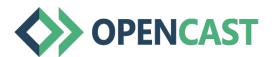